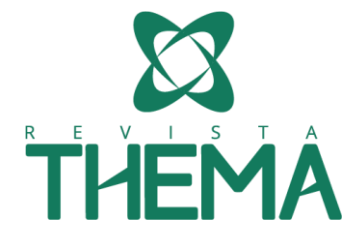

#### **CIÊNCIAS HUMANAS**

# **Desenvolvimento de um aplicativo pedagógico como tecnologia de informação e comunicação móvel para a disciplina de desenho técnico**

*Developing an educational application as information technology and mobile communication for the course of technical design*

Laurett de Brum Mackmill<sup>1</sup>; Vanessa Dummer Marques<sup>2</sup>; Daiane Aparecida Krewer<sup>3</sup>; Letícia Ramon de Medeiros<sup>4</sup>; Cláudia Costa Caldeira<sup>5</sup>

#### **RESUMO**

O objetivo desse trabalho é desenvolver um aplicativo pedagógico como tecnologia de informação e comunicação móvel com acesso à Internet, a fim de auxiliar a disciplina de Desenho Técnico nas escolas da rede pública. O projeto foi executado pelas alunas da especialização em Ciências e Tecnologias na Educação do Instituto Federal Sul-rio-grandense, nos meses de junho e julho de 2016, como parte da disciplina de Informática para Educadores. Para desenvolver o aplicativo, utilizou-se um *site* gratuito, denominado *Appy pie,* o qual apresenta uma interface intuitiva para criar novos *apps* em plataformas como IOS, Android e Windows Mobile. O aplicativo gerado visou tornar-se uma ferramenta de complementariedade do ensino de Desenho Técnico, sendo um facilitador na pesquisa de diferentes tópicos, porém não são todos que se adaptam à nova tecnologia, devido à dicotomia das escolas, gerando um entrave educacional para a realização de testes do aplicativo. Contudo, o *software* teve boa aceitação pelo corpo docente da Instituição Federal Sul-rio-grandense, podendo ser, futuramente, inserido na grade da disciplina, como assessório de consulta, visto que estimula a pró-atividade do educando em tarefas extra classe.

**Palavras Chave:** *Aplicativo, Desenho Técnico, Tecnologias na Educação.*

#### *ABSTRACT*

*Abstract: The purpose of this work was to develop a pedagogical application as a means of information technology and mobile communication with access to the internet so as to support the teaching of technical drawing at public schools. The projectwascarried out in June and July 2016 by students specializing in Educational Science and Technology at IFSUL (Instituto Federal Sul-rio-grandense) as part of their assignment in the Computing for Educators course. To develop the application, a free site namedAppy pie wasused due to its intuitive interface to create new apps in platforms such as IOS, Android and Windows Mobile. It was intended that the application* 

*generated could be a supporting tool in the teaching of technical drawing by making the search for new topics easier. Despite the lack of knowledge and technical resources that usually cause teachers to have more difficulties to adapt to new technologies, the software was well accepted by the teachers from IFSUL. In the future, we hope the application can be included in the syllabus of that course as a consulting tool, encouraging students' proactivity in extra classtasks.*

*Key words: application, technical drawing, technologies in education.*

<sup>1;2</sup>UFPel – Universidade Federal de Pelotas, Pelotas/RS – Brasil.

<sup>3</sup> IFSul - Instituto Federal de Educação, Ciência e Tecnologia Sul-rio-grandense, Pelotas/RS - Brasil

<sup>4</sup>UFPel – Universidade Federal de Pelotas, Pelotas/RS – Brasil

<sup>5</sup> IFSul - Instituto Federal de Educação, Ciência e Tecnologia Sul-rio-grandense, Pelotas/RS - Brasil

## **1. INTRODUÇÃO**

Atualmente, aplicativos se inserem no meio midiático como promotores de novos conhecimentos e se adaptam aos principais sistemas operacionais, sendo eles abertos e/ou fechados. Portanto, podem desempenhar múltiplas funções que abrangem desde o aprendizado de línguas até cursos inteiros, acompanhados por *podcast*ou vídeos, com testes adequados e ambientes de colaboração como os que ocorrem em redes sociais (MORAN, 2012).

Ao manusear esses aplicativos no âmbito acadêmico, Batista et al. (2010) consideram importante promover uma reflexão sobre a utilização dos recursos pedagógicos para dispositivos móveis. Para Bento e Cavalcante (2013), o emprego das Tecnologias da Informação e Comunicação Móveis (TIM) aumentam os desafios da realidade escolar, cujos educadores precisam se adequar às práticas desenhadas pelas TIM, entre as quais estão o aparelho celular, que contém aplicativos, os quais podem vir a ser utilizados em sala de aula, como recurso didático, tornando-o uma ferramenta popular.

Para Saccol et al. (2011), o ideal é selecionar uma tecnologia que permita a interação intensiva entre pessoas, como, por exemplo, ambientes virtuais que disponibilizem fóruns, chats, espaços para compartilhamento de projetos e arquivos de interesse comum, porém o aplicativo não pode ser descartado, já que contém todos os itens citados anteriormente.

De acordo com Bento e Cavalcante (2013), o educador precisa ter consciência da escolha de tecnologias educacionais, porquanto as mesmas estão vinculadas diretamente à concepção do conhecimento.

Segundo Moran (2012), as tecnologias móveis geram enormes desafios, descentralizam os processos de gestão do conhecimento, com aprendizagens diversas que ocorrem a qualquer hora e em qualquer lugar, podendo ser em grupos ou individualmente. Ainda, o mesmo autor consolida a opinião de que essas tecnologias desafiam as instituições a partir do ensino tradicional, em que os professores são o centro, para uma aprendizagem participativa e integrada, com momentos presenciais e à distância, por estarem juntos virtualmente.

Contudo, para Patten et al. (2006), existem recursos adequados ao conhecimento com dispositivos móveis, os quais não visam reproduzir ou ampliar os atuais cenários de aprendizagem, mas, sim, gerar novas oportunidades que não seriam possíveis sem a tecnologia móvel - celulares, notebooks, tablets, dentre outras.

Com isso, as inovações desenvolvidas em escolas que têm tecnologias móveis na sala de aula são mais promissoras, uma vez que podem ser utilizadas por professores e alunos da instituição, cujos programas de um computador ou celular sinalizam mudanças muito importantes na forma de ensinar e de aprender. As aulas são focadas em projetos colaborativos em que alunos aprendem juntos, realizando atividades diversificadas em ritmos e tempos diferentes. O professor muda sua postura. Ele sai do centro, da lousa, para circular orientando os alunos individualmente e em pequenos grupos (MORAN, 2012).

O objetivo desse trabalho é desenvolver um aplicativo pedagógico como tecnologia de informação e comunicação móvel com acesso à Internet, a fim de auxiliar a disciplina de Desenho Técnico nas escolas da rede pública.

### **2. METODOLOGIA**

O projeto foi desenvolvido por quatro alunas da especialização em Ciências e Tecnologias na Educação do Instituto Federal Sul-rio-grandense, como parte na avaliação da disciplina de Informática para Educadores, nos meses de junho e julho de 2016. Para desenvolver o aplicativo, utilizou-se um *site* gratuito denominado *Appy pie*, o qual apresenta uma interface intuitiva para criar novos *apps* em plataformas como IOS, Android e Windows mobile; é um dos melhores *sites* para o desenvolvimento de *apps* gratuitos, segundo uma pesquisa realizada para uma revista digital, em comparação aos outros que necessitam ser pagos para a utilização.

Na primeira etapa, realizou-se o cadastro na página, gerando um *login* e senha para o acesso. Posteriormente, intitulou-se a categoria do aplicativo de Educação, com a complementação de cores e imagens que constituíram o mesmo.

Após, determinaram-se os itens que compuseram o aplicativo, sendo adicionados, na interface, tópicos como introdução ao desenho técnico, origem do desenho técnico, uso dos esquadros e normas da ABNT; subdivisões essas que compõem a ementa da disciplina Desenho Técnico, conforme o Instituto Federal Sul-rio-grandense, e um último link sobre as autoras.

Na unidade nomeada Desenho Técnico, foi inserida uma introdução com o link de um vídeo autoexplicativo sobre a representação gráfica, empregando uma ferramenta CAD,que apresenta aos discentes a temática do Desenho Técnico e almeja introduzi-los na prática gráfica pela interpretação dos ícones e projeção de desenhos.

No próximo elemento, descreveu-se a origem do desenho técnico, em um texto completo e instrutivo, demonstrando uma cronologia dos eventos históricos que reproduziram formas, imagens, pinturas, dentre outras representações gráficas.

No componente seguinte, chamado uso dos esquadros, temos uma videoaula, que visa demonstrar o manuseio e utilização dos esquadros para a construção gráfica de desenhos.

Nas normas ABNT, acrescentou-se a legislação vigente para normas técnicas preconizadas pela Associação Brasileira para o Desenho Técnico, com o objetivo de esclarecer dúvidas que possam surgir ao executar uma ilustração.

Para finalizar, um sucinto resumo sobre as autoras, com o *e-mail* correspondente de cada desenvolvedor para entrar em contato, caso existam dúvidas ou sugestões. Ao concluir o aplicativo, uma nova página foi gerada com *links*, a fim de descarregá-lo no aparelho, de acordo com a plataforma do dispositivo móvel. O produto elaborado visa o âmbito institucional, não podendo ser comercializado nem adulterado sem o consentimento dos projetistas, porque tem o intuito de ser uma ferramenta pedagógica no processo de ensino e aprendizagem.

### **3. O APLICATIVO E SUAS INTERFACES**

Ao instalar o aplicativo no aparelho celular, foi adicionado um ícone na área de trabalho do dispositivo como acesso fácil ao novo programa. Quando o mesmo foi solicitado, ocorreu a inicialização, exibindo uma página inicial, conforme apresentado na figura 1.

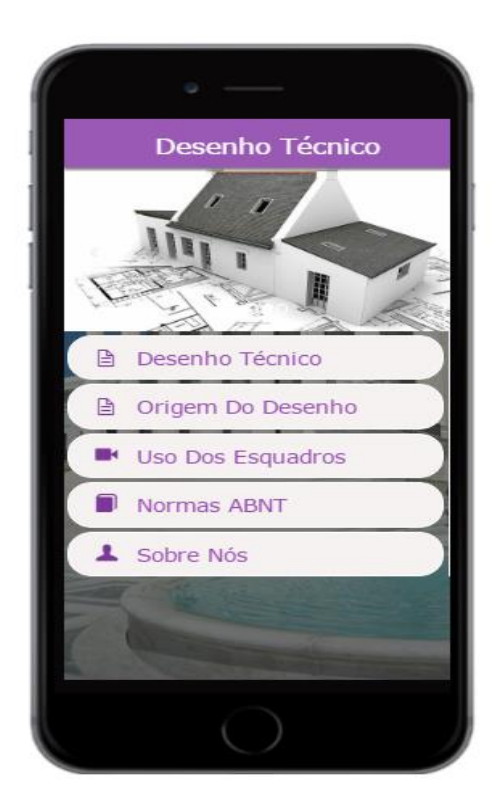

**Figura 1:** Interface inicial do aplicativo Desenho Técnico. Fonte: Appy pie/ Desenho Técnico, 2016.

Como pode ser analisado, a interface do aplicativo apresentou cores que são denominadas de moderação ou detalhe, escolhidas pela colorimetria, pois o roxo se sobressai ao branco, evidenciando o detalhe. Para Dondis (2003), o roxo representa uma cor artificial, uma vez que é originada da mistura dos pigmentos vermelho e azul.

A partir de consultas realizadas em diferentes aplicativos acadêmicos, com os quais a equipe de projeto obteve dificuldade no manuseio, optou-se por desenvolver uma área de interação, a qual o discente a utilize instintivamente, sem manuais ou tutoriais, considerando que Neil (2012) confirma que aplicativos só apresentam boa navegação quando são intuitivos e facilitam a realização de qualquer tarefa, sejam elas de caráter pessoal ou educacional.

Ao navegar pelo item Desenho Técnico, uma nova janela apresenta-se quando requisitada, segundo a figura 2.

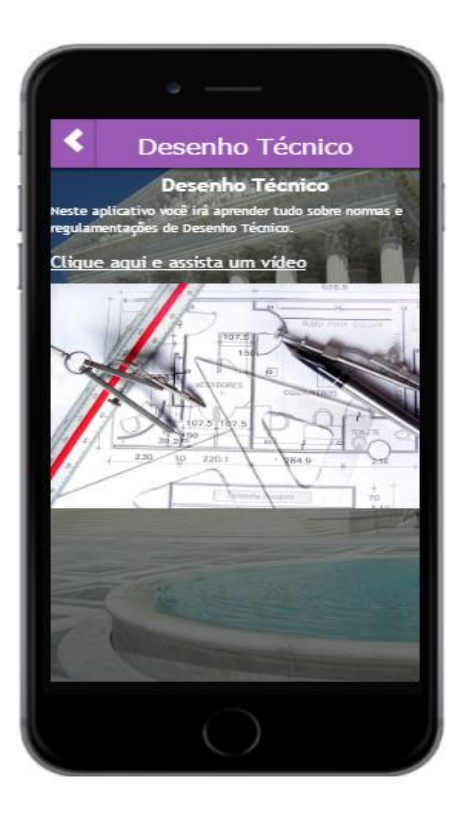

**Figura 2**: Interfaceda Introdução do aplicativo Desenho Técnico. Fonte: Appy pie/Desenho Técnico, 2016.

A figura apresenta uma breve descrição do aplicativo com um vídeo instrutivo de representação gráfica em programa CAD, doutrinando leigos a manusear o software pela interpretação de ícones. Torres (2008) descreve a importância da interface introdutória de um aplicativo, pois a mesma inicia uma exploração pela lexia técnica.

A segunda unidade relatou, em ordem cronológica, os eventos que instituíram o Desenho Técnico como ciência, evento esse simbolizado, historicamente, por inúmeras alterações. Righetto (2005) denomina de extrema importância estudá-las, como representado na figura 3.

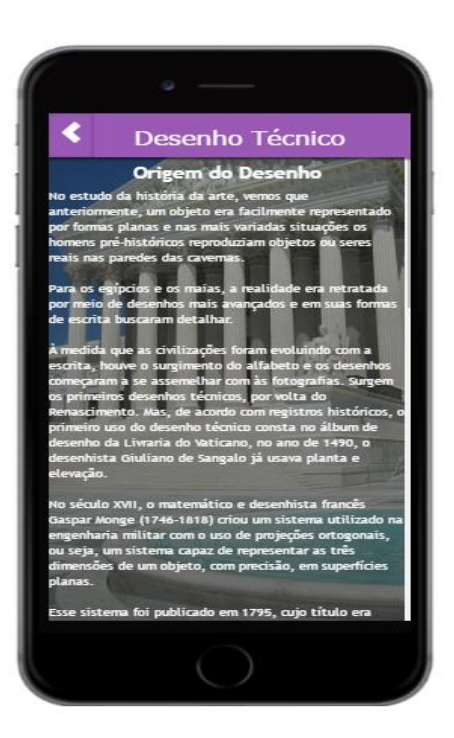

**Figura 3:** Interface da origem do Desenho Técnico do Aplicativo. Fonte: Appy pie/Desenho Técnico, 2016.

O texto exposto no aplicativo corrobora com Righetto (2005), que certifica as pinturas pré-históricas como símbolos abstratos, os quais se misturavam à pintura de animais nas cavernas. O desenho começou a ganhar corpo com os egípcios, na função descritiva de imitação do real e, com esta simbologia, nasce a representação do primeiro registro de uma planta de um conjunto de residências.

No terceiro elemento, denominado uso dos esquadros, anexou-se uma videoaula, como demonstrado na figura 4.

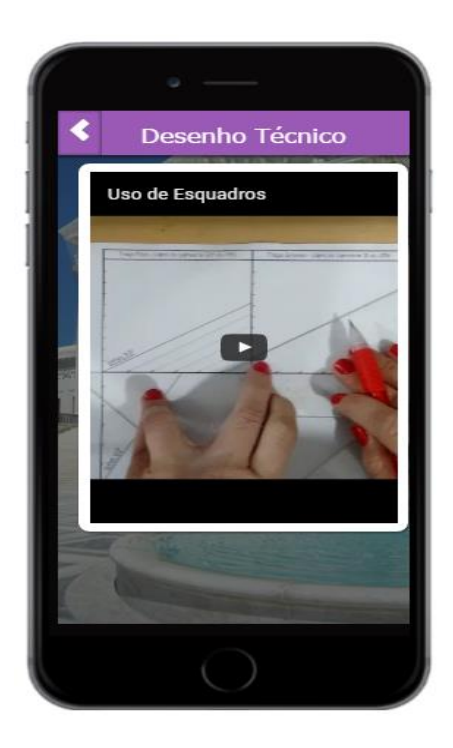

**Figura 4:** Interface do uso dos esquadros no aplicativo Desenho Técnico. Fonte: Appy pie/Desenho Técnico, 2016.

A videoaula, caracterizada pela exibição de conteúdos sistematizados, reúne vídeos didáticos e/ou educativos. Entretanto, Arroio e Giordan (2006) alegam que a apresentação dos conteúdos audiovisuais não exibem programas que dialoguem com as regiões, como, por exemplo, São Paulo e Rio Grande do Sul, simultaneamente, devido à diversidade cultural do País, podendo tornar a sala de aula extenuante e improdutiva. Por outro lado, os mesmos autores confirmam que esta categoria de ensino demonstra-se didaticamente efetiva, quando executa uma função informativa, em que se aspira disseminar informações, as quais necessitam ser ouvidas e/ou visualizadas e que obtêm, no audiovisual, o melhor meio de divulgação.

Quanto ao conteúdo do vídeo, esquadros fornecem uma estrutura de aporte ao traçado, originando desenhos em três dimensões, estabelecendo formas geométricas concretas de representação.

Na parcela designada de Normas ABNT, o aplicativo forneceu uma síntese da legislação vigente para o Desenho Técnico, igualitariamente à figura 5.

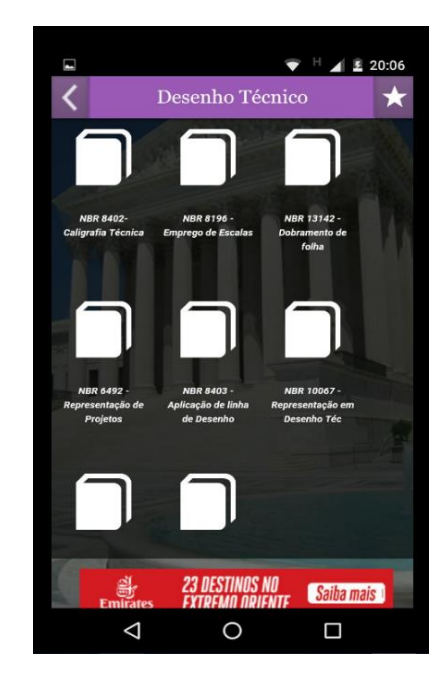

**Figura 5:** Interface das normas da ABNT no aplicativo Desenho Técnico. Fonte: Appy pie/Desenho Técnico, 2016.

As normas da Associação Brasileira de Normas Técnicas (ABNT) são utilizadas como ferramenta para leitura e execução de desenhos, seja ele um esboço ou projeto final. Essa afirmativa é certificada por Góes e Luz (2011), que definem a ABNT como um instrumento facilitador na construção do conhecimento, firmando-se da necessidade de reintroduzir o Desenho Técnico no processo de ensino e aprendizagem. Os mesmos autores respaldam que o Desenho Técnico é considerado a expressão gráfica coordenada, a qual permite poucas variações na representação de qualquer objeto, fazendo com que a ABNT seja um tutorial de simbologia e cotas para a construção de projetos.

A última porção do aplicativo conta com a caracterização das autoras, citando nomes e *e-mails* correspondentes para contato, de acordo com a figura 6.

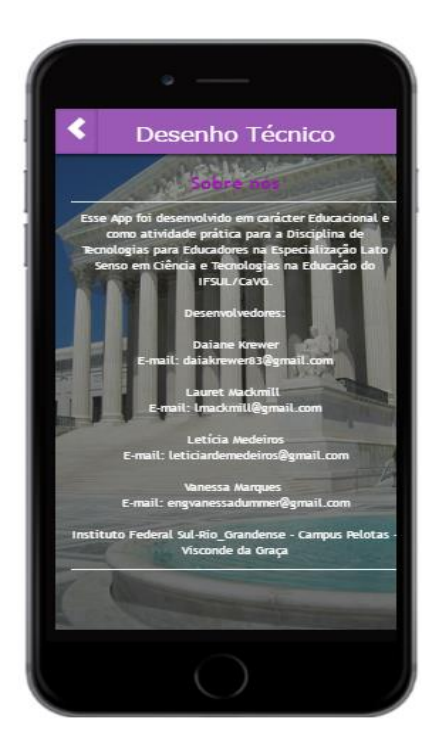

**Figura 6:** Interface do resumo dos dados das autoras do aplicativo Desenho Técnico. Fonte: Appy pie/Desenho Técnico, 2016.

Segundo a descrição realizada na janela, esse utilitário pedagógico apresenta caráter educacional, vinculado às alunas da especialização *lato sensu* em Ciências e Tecnologias da Educação, não podendo ser atribuídos valores, sejam eles simbólicos ou não, na aquisição do aplicativo.

No entanto, a sua difusão é permitida na instituição à qual está relacionado, para alunos integrantes da disciplina de Desenho Técnico, transformando-se em um importante suporte educacional no processo de ensino e aprendizagem.

### **4. RESULTADOS E CONCLUSÕES**

O aplicativo desenvolvido objetivou tornar-se uma ferramenta de complementariedade do ensino de Desenho Técnico, sendo um facilitador na pesquisa de diferentes tópicos. Porém, não são todos que se adaptam à nova tecnologia, devido à dicotomia das escolas, pois as mesmas conhecem as novas tecnologias, entretanto não as disponibilizam, gerando um entrave educacional para a realização de testes do aplicativo. Um dos problemas, conferido pelas alunas de especialização, em outras localidades institucionais, foi a resistência do corpo docente frente à utilização de Tecnologias de Informação e

Comunicação em sala de aula, porquanto a inserção de novas TIC acarreta um dispêndio de tempo do educador, para obter o conhecimento necessário de repasse da inovação tecnológica para o estudante, gerando constrangimentos ao professor, quando esse não domina o item selecionado perante a turma. Outra dificuldade foi as escolas não disponibilizarem recursos didáticos tecnológicos, tornando inviável o teste do aplicativo, tendo em vista a inexistência de Internet no local. Pode ser analisado, também, que nem todos alunos apresentam boa receptividade, por não apresentarem destreza nas diferentes tecnologias disponíveis, originando uma relação direta entre instituição, dificuldades de adaptação e inovações tecnológicas, justificando a não utilização de tecnologias pedagógicas em sala de aula.

Contudo, o aplicativo obteve boa aceitação pelo corpo docente da Instituição Federal Sul-rio-grandense, dado esse conferido pela divulgação entre os educadores vinculados à Instituição, podendo ser, futuramente, inserido como ferramenta de apoio da disciplina ou acessório de consulta, devido a estimular a pró-atividade do educando em tarefas extraclasse, as quais podem ocorrer no próprio estabelecimento de ensino ou em suas residências, onde o acesso a redes de Internet é facilitado pelo ambiente e pela interatividade dos indivíduos que convivem no seu meio social. Devido a isso, estima-se aprimorar os conteúdos abordados pelo aplicativo, com a inserção de novos temas referentes à área e, dessa forma, desenvolver trabalhos futuros, relacionados ao âmbito educacional.

## **5. REFERÊNCIAS BIBLIOGRÁFICAS**

ARROIO, Agnaldo, GIORDAN, Marcelo. **O vídeo educativo: aspectos da organização do ensino.** Disponível em: http://www.lapeq.fe.usp.br/meqvt/disciplina/biblioteca/artigos/arroio\_giordan.pdf. Acesso em: 24 de agosto de 2016.

BATISTA, Silvia Cristina Freitas, BEHAR, Patricia Alejandra, PASSERINO, Liliana Maria. Recursos pedagógicos para dispositivos móveis: uma análise com foco na matemática. Porto Alegre, RS, **CINTED**, V. 8 Nº 3, dezembro, 2010.

BENTO, Maria Cristina Marcelino, CAVALCANTE, Rafaela dos Santos. Tecnologias Móveis em Educação: o uso do celular na sala de aula. Lorena, SP, **ECCOM**, v. 4, n. 7, janeiro/junho 2013.

DONDIS, Donis A. **Sintaxe da linguagem visual.** Ed. Martins Fontes. São Paulo, 2003.

GÓES, Anderson Roges Teixeira, LUZ, Adriana Augusta Benigno dos Santos. A expressão gráfica no curso de engenharia civil por meio do desenho técnico. In: XX Simpósio Nacional de Geometria Descritiva e

Desenho Técnico e IX International Conferenceon Graphics Engineering for Arts and Design, **GRAPHICA**, Rio de Janeiro: UFRJ, Escola de Belas Artes. v.1. p.1 – 12, 2011.

MORAN, José Manuel. **Tablets e netbooks na educação**. 2012. Disponível em: http://www.eca.usp.br/prof/moran/site/textos/tecnologias\_eduacacao/tablets.pdf, Acesso em: 23 de agosto de 2016.

NEIL, T. **Padrões de Design para Aplicativos Móveis**. Ed. Novatec, ISBN: 978-85-7522-319-2, 2012.

PATTEN, B.; ARNEDILLO SÁNCHEZ, I.; MCGREEN, N.; CLARKE, M.; BRENNAN, E.; TANGNEY, B. Designing collaborative, constructionist and contextual applications for handheld devices. **Computers & Education**, Oxford, UK: Elsevier Science Ltd, v. 46, p. 294-308, 2006.

RIGHETTO, Adriana Volpon Diogo. **O desenho de arquitetura e seu desenho no tempo.** São Paulo, USP, 2005. Doutorado em arquitetura pela Universidade Federal de São Paulo, 2006.

SACCOL A, SCHLEMMER E. e BARBOSA J. **M-learming e u-learning – novas perspectivas da aprendizagem móvel e ubíqua**. São Paulo: Pearson, 2011.

TORRES, Jessé. **Análise da estrutura de Bearing Witness**. Florianópolis, UFSC, 2008.